## <span id="page-0-0"></span>**What disk storage locations are available?**

The main separate data storage locations in our HPC machines are:

- The */home/\$USER* volume can be accessed from all machines. It is a permanent storage space, with regular back-up and a group quota of 50 - 200 GB. This is the storage unit that should be used for permanent inputs, model files, scripts, and other such files.
- The */scratch/\$USER* volume can be accessed from all machines. It provides a convenient location for produce large data files (such as long simulation outputs), with a personal quota of 1TB. Files in /scratch/ **can be automatically deleted after 30 days**, and the unit is not backedup.
- The */tmp/\$USER/* is the local disk space in each node, allowing for fast I/O rate, but can only be accessed from the node itself. Once job is finished, temporal files are copied automatically to */scr atch/\$USER/tmp/\$JOBID* and files in */tmp/\$USER/\$JOBID* are **cleared.**

So, as a summary:

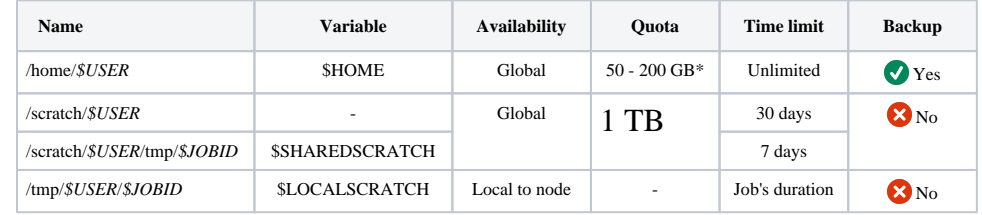

\* The storage quota is account-wide and depends on the basic pack aquired.

The users' home directories are offered by a *NetApp FAS8020 NFS server* and the shared scratch by the *BeeGFS cluster*.

## **Related articles**

- *[What disk storage locations are available?](#page-0-0)*
- *[Which partition should I use for my jobs?](https://confluence.csuc.cat/pages/viewpage.action?pageId=29362439)*
- *[Can I use my LSF scripts?](https://confluence.csuc.cat/pages/viewpage.action?pageId=29362423)*
- *[write error: Disk quota exceeded](https://confluence.csuc.cat/display/HPCKB/write+error%3A+Disk+quota+exceeded)*

*[Why is my job permanently in PENDING mode?](https://confluence.csuc.cat/pages/viewpage.action?pageId=27984979)*